#### **3.13 Eine offene Lernumgebung zu Parketten und Färbungen**

### **Vorüberlegungen**

### **Ziele und Inhalte:**

- *Das geometrische Vorstellungsvermögen der Schüler soll geschult werden.*
- *Die Schüler machen selbstständig Erfahrungen mit mathematischer Forschung.*
- *Sie lernen Symmetrieeigenschaften von verschiedenen Parkettierungen der Ebene kennen. Dabei werden auch komplexere Symmetrieeigenschaften erfahren, wie z.B.: Durch Färben einer Zerlegung erhält man höchstens einen Drehpunkt oder unendlich viele.*

### **Zentrales Anliegen:**

In der vorgestellten Unterrichtseinheit geht es methodisch primär darum, dass die Schüler selbst **mathematisch forschend** tätig sind. Diese offene Phase wird im 4. Unterrichtsschritt beschrieben.Vorbereitend müssen die Schüler mit mathematischem "Werkzeug" ausgestattet werden, was in den Schritten 1 bis 3 geschieht. Dort wiederholen und lernen die Schüler, was Zerlegungen (Parkettierungen) der Ebene sind, wie man in Zerlegungen spiegeln und drehen kann und sie wiederholen die verschiedenen Viereckstypen. vorgestellten Unterrichtseinheit geht es methodisch primär darum, dass die Schüle<br> **h forschend** tätigs sind. Diese offene Phase wird im 4. Unterrichtsechritic beschricher<br>
In die Schüler mit mathematischem "Werkzeug" ausg

In der offenen Lernumgebung lernen die Schüler, neben den mathematischen Inhalten, selbst als Forscher tätig zu sein:Ausgehend von vorgegebenen Fragestellungen sollen die Schüler angeregt werden,**selbst Fragen zu stellen und Vermutungen zu formulieren**. Hypothesen werden durch gezieltes Ausprobieren und mithilfe selbst entwickelter Strategien überprüft und weiterentwickelt.Verschiedene Vorgehensweisen und Strategien zur Problemlösung sollen gemeinsam reflektiert werden.

Der Lehrer steht den Schülern in dieser eigentlichen Phase als Berater zur Seite. Er kann Hinweise und Anregungen zum Weiterdenken geben,Verständnisfragen klären und bereits gelöste Probleme würdigen.Am Schluss der Einheit bietet sich eine Präsentation der Schülerergebnisse an.

Da die Inhalte dieses Unterrichtsprojekts, **Zerlegungen der euklidischen Ebene und Färbungen dieser Zerlegungen**, nicht zum Standardschulstoff der Sekundarstufe I gehören, soll hier ein kurzer Überblick für die Lehrkraft gegeben werden.

### **Überblick:**

Unter einer **Zerlegung** versteht man eine vollständige Überdeckung der Ebene mit Parkettsteinen, sodass die einzelnen Kacheln sich nicht überlappen.Wenn alle Kacheln die gleiche Form und die gleiche Größe haben, also kongruent sind, spricht man von einer **monohedralen** Zerlegung.Viele Beispielzerlegungen findet man in [1].Wir beschränken uns in diesem Unterrichtsvorschlag auf fünf verschiedene monohedrale Zerlegungen, die Sie im Anhang finden; die von uns sogenannte Quadratzerlegung, die Dreieckszerlegung, die Rautenzerlegung, die Sechseckszerlegung und die Parkettzerlegung (**M8** bis **M12**). Selbstverständlich ist es auch möglich, den Schülern weitere oder andere Zerlegungen zur Verfügung zu stellen.

Bei einer **Färbung einer Zerlegung** wird jeder Kachel eine Farbe zugeordnet. Das bedeutet nichts anderes, als dass manche Kacheln mit einer Farbe angemalt werden, andere Kacheln bleiben weiß. Ein **n-Eck in einer Zerlegung zu färben** heißt, dass n Kacheln gefärbt werden und man deren Mittelpunkte so verbindet, dass ein n-Eck entsteht.

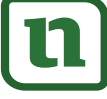

### Ideenbörse Mathematik Sekundarstufe I, Ausgabe 13, 04/2008 1 (c) Olzog Verlag Gmb **Description of the CLAN CITY Sekundarstufe I, Ausgabe 13, 04/2008**<br>D3110313313<br>D3110313313

#### **Eine offene Lernumgebung zu Parketten und Färbungen 3.13**

## **Vorüberlegungen**

Eine **Symmetrie** einer Zerlegung ist eine Abbildung der Ebene auf sich, die die Zerlegung mit sich zur Deckung bringt.Wir betrachten speziell Spiegelungen und Drehungen der Ebene. **Symmetrien von gefärbten Zerlegungen** müssen dementsprechend die Zerlegung auf sich und gefärbte Kacheln derselben Farbe aufeinander abbilden. Für experimentelles Arbeiten mit den Zerlegungen, wie wir es hier vorschlagen, eignen sich am besten solche Zerlegungen, die möglichst viele Symmetrien zulassen. Die Beispielzerlegungen lassen deshalb alle Translationen (Verschiebungen) in zwei Richtungen, Spiegelungen und Drehungen zu. Zusätzlich findet man auch Gleitspiegelungen, die wir aber im Unterricht nicht ansprechen würden.

Inhaltliches Ziel der Einheit ist es nun, in Zerlegungen Muster, meist n-Ecke, zu färben und das auf verschiedene Weisen.Wichtig scheint uns, dass man als Lehrperson selbst experimentierend tätig wird. Man sollte vor dem Unterricht selbst versucht haben, etwa die verschiedenen Viereckstypen in einer Zerlegung zu finden. Kann man beispielsweise eine Raute nur auf eine Weise in die Quadratzerlegung einzeichnen oder kann man sie auch so einzeichnen, dass sie keine Spiegelungen mehr zulässt?

Mehr nachlesen zu diesem Thema kann man in [2] oder [3]. In [4] geht es mehr um die algebraische Seite von Zerlegungen. Speziell wird dort das Erzeugen von Mustern aus vorgegebenen Symmetrien mathematisch präzise beschrieben. In [5] werden durch Spiegelungen Figuren erzeugt. [1] ist das fachlich umfangreichste und vollständigste Werk zu Zerlegungen der Ebene, richtet sich aber an Mathematiker.

### **Einordnung:**

Das Thema kann in den verschiedensten Jahrgangsstufen unterrichtet werden. Bereits in der Grundschule können in Parkettierungen Vierecke gefärbt und auf Symmetrien untersucht werden. Es lassen sich auf diesem Niveau schon mit Spiegelachsen und einigen gefärbten Kacheln Muster erzeugen. In der 6. Klasse, wenn Schüler Winkel kennengelernt haben, lassen sich Drehungen präziser beschreiben. Ist der Satz von Pythagoras in der 8. oder 9. Klasse bereits behandelt, kann man in verschiedenen Zerlegungen argumentieren, warum gewisse Strecken gleich oder verschieden lang sind. Sind reelle Zahlen behandelt worden, so lässt sich begründen, dass Höhe und Kante im gleichseitigen Dreieck inkommensurabel sind. Deswegen lassen sich gewisse Figuren in Zerlegungen nicht finden. xu finden. Kann man beispielsweise eine Raute nur auf eine Weise in die Quadratze<br>
ein oder kann man sie auch so einzeichnen, dass sie keine Spiegelungen mehr zuläs<br>
nachlesen zu diesem Thema kann man in [2] oder [3]. In [

### **Literatur:**

- [1] Grünbaum, Branko/Shephard, Geoffrey Collin:Tilings and patterns, New York:W. H. Freeman and Company, 1987
- [2] Kaplan,Tina/Rosebrock, Stephan: Färbungen von Zerlegungen, Monoid 88, Johannes-Gutenberg-Universität Mainz, 2006, S. 4–6 und S. 11–13
- [3] Kaplan,Tina/Rosebrock, Stephan: Entdeckendes Lernen durch Färben von Zerlegungen, Karlsruher Pädagogische Beiträge 66, Karlsruhe 2007, S. 79–85
- [4] Rosebrock, Stephan: Geometrische Gruppentheorie,Vieweg,Wiesbaden 2004
- [5] Rosebrock, Stephan:Aus Spiegelachsen Figuren bauen, Mathematikinformation 42, Begabtenförderung Mathematik e.V., 2005, S. 59–65

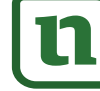

2

netzwerk

# (c) Olzog Verlag Gmb**Hd Zur Vollversion**

#### **Eine offene Lernumgebung zu Parketten und Färbungen 3.13**

## **Unterrichtsplanung**

# **1. Schritt: Spiegelungen**

Spiegelungen sind den Schülern in der Regel schon aus dem Unterricht der Grundschule bekannt. In diesem 1. Schritt geht es darum, die Achsenspiegelung speziell an gefärbten Zerlegungen zu wiederholen.Wir schlagen folgende drei Aufgabentypen vor:

- a) In vorgegebene Figuren Spiegelachsen einzeichnen (siehe **Arbeitsblatt 1**,**M1**). Auf Arbeitsblatt 1 sind dazu Beispielfiguren vorgegeben. Den Schülern sollte deutlich werden, dass durch eine Spiegelung sowohl gefärbte Kacheln auf gefärbte Kacheln, als auch die Zerlegung auf sich abgebildet werden muss. Es ist sinnvoll, auch Beispiele zu behandeln, bei denen die Symmetrien der Figur nicht den Symmetrien der Zerlegung entsprechen (wie auf Arbeitsblatt 1 links unten zu sehen).
- b) Vorgegebene Teilfiguren durch Achsenspiegelung ergänzen (siehe **Arbeitsblatt 2**,**M2**). Wenn nur eine Spiegelachse und eine Teilfigur vorgegeben sind, sollte es den Schülern relativ leicht fallen, das Muster durch Achsenspiegelung zu ergänzen. Es sollte jedoch auch die Spiegelung an mehreren Achsen geübt werden, wie es auf Arbeitsblatt 2 vorgeschlagen ist.
- c) Zu vorgegebenen Spiegelachsen selbst Muster erfinden (siehe **Arbeitsblatt 2**,**M2**). Der Schwierigkeitsgrad der Aufgaben kann von den Schülern selbst verändert werden, je nachdem, wie viele Kacheln in welcher Anordnung gefärbt werden. Nehmen sich die Schüler hier zu Schwieriges vor, kann die Lehrkraft leichtere Färbungen vorschlagen.

Eine Schülerin einer 4. Klasse hat zu den drei vorgegebenen Spiegelachsen das Muster in der folgenden Abbildung erstellt.

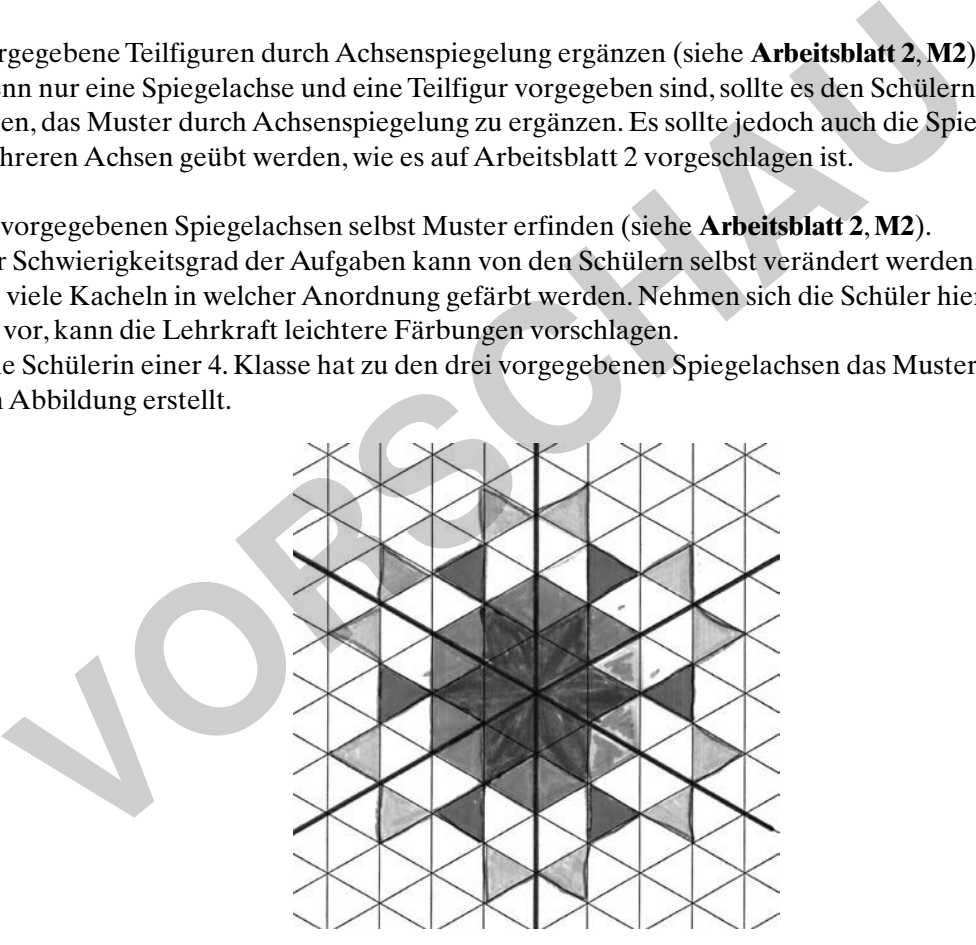

# **2. Schritt: Drehungen**

Drehungen sind den Schülern aus dem bisherigen Unterricht möglicherweise noch nicht bekannt. Je nachdem, in welcher Klassenstufe der Unterricht stattfinden soll, gibt es verschiedene Möglichkeiten, über Drehungen zu sprechen.

In unteren Klassenstufen, und wenn Winkel noch nicht behandelt wurden, bietet es sich an, nur davon zu sprechen, **wie oft** man drehen kann, bis man wieder in der Ausgangssituation angelangt ist. Nach

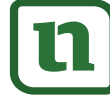

# **[zur Vollversion](https://www.netzwerk-lernen.de/Eine-offene-Lernumgebung-zu-Parketten-und-Faerbungen)**

## **Eine offene Lernumgebung zu Parketten und Färbungen**

### **Unterrichtsplanung**

# **4. Schritt: Offene Lernumgebung**

Die offene Lernumgebung lässt sich in vier Teilbereiche gliedern:

- *•* Vierecke und Dreiecke
- *•* Vielecke
- *•* unendliche Färbungen
- *•* durch Spiegelungen Muster erzeugen

Es müssen aber nicht alle Bereiche von jedem Schüler bearbeitet werden. **Viel wichtiger als die Menge der bearbeiteten Fragestellungen ist eine tiefgreifende und intensive Auseinandersetzung mit dem Inhalt.** Auch die Bearbeitung eigener Probleme und Fragestellungen der Schüler sollte ausdrücklich erlaubt und gewünscht sein.

### **Vierecke, Dreiecke und Vielecke**

Mit **Arbeitsblatt 6** (**M6**) erhalten die Schüler die Aufgabe, in einer Zerlegung verschiedene Dreiecke und Vierecke zu finden. Sie sollen also drei, beziehungsweise vier Kacheln so färben, dass durch Verbindungen der Mittelpunkte Quadrate, Rechtecke, Rauten,Trapeze, Drachen, Parallelogramme sowie gleichseitige, rechtwinklige und gleichschenklige Dreiecke entstehen. Dazu verwende man die **Zerlegungen aus dem Anhang** (**M8** bis **M12**) und/oder weitere Zerlegungen. t und gewünscht sein.<br> **Ke, Dreiecke und Vielecke**<br> **Ke, Dreiecke und Vielecke**<br> **Christian der Schüler die Schüler die Aufgabe**, in einer Zerlegung verschieden<br>
erecke zu Inden. Sie sollen also drei, beziehungsweise vier

Nicht in jeder Zerlegung ist alles möglich: Beispielsweise gibt es in der Quadratzerlegung keine gleichseitigen Dreiecke, ebenso wenig wie gleichseitige n-Ecke für beliebige ungerade n. In der Dreieckszerlegung gibt es keine Quadrate. Die Beweise für die Nichtexistenz solcher Figuren in den verschiedenen Zerlegungen sind jedoch im Allgemeinen für die Sekundarstufe I zu schwierig. Sie folgen z.B. aus der Inkommensurabilität von Höhe und Randkante eines gleichseitigen Dreiecks.

Die Schüler sollten auch versuchen, "schräg liegende" Figuren zu finden. Die Raute links unten auf **Arbeitsblatt 1** (**M1**) liegt schräg. Dass es sich hierbei um eine Raute handelt, folgt aus dem Satz des Pythagoras und der Beziehung  $5^2 + 5^2 = 1^2 + 7^2$ . Solch eine Raute zu finden, ist schon sehr schwierig. Einfacher findet man in der Quadratzerlegung schräg liegende Quadrate und Rechtecke. Ein Schüler einer 6. Klasse hat die folgenden "schrägen" Vierecke gefunden.

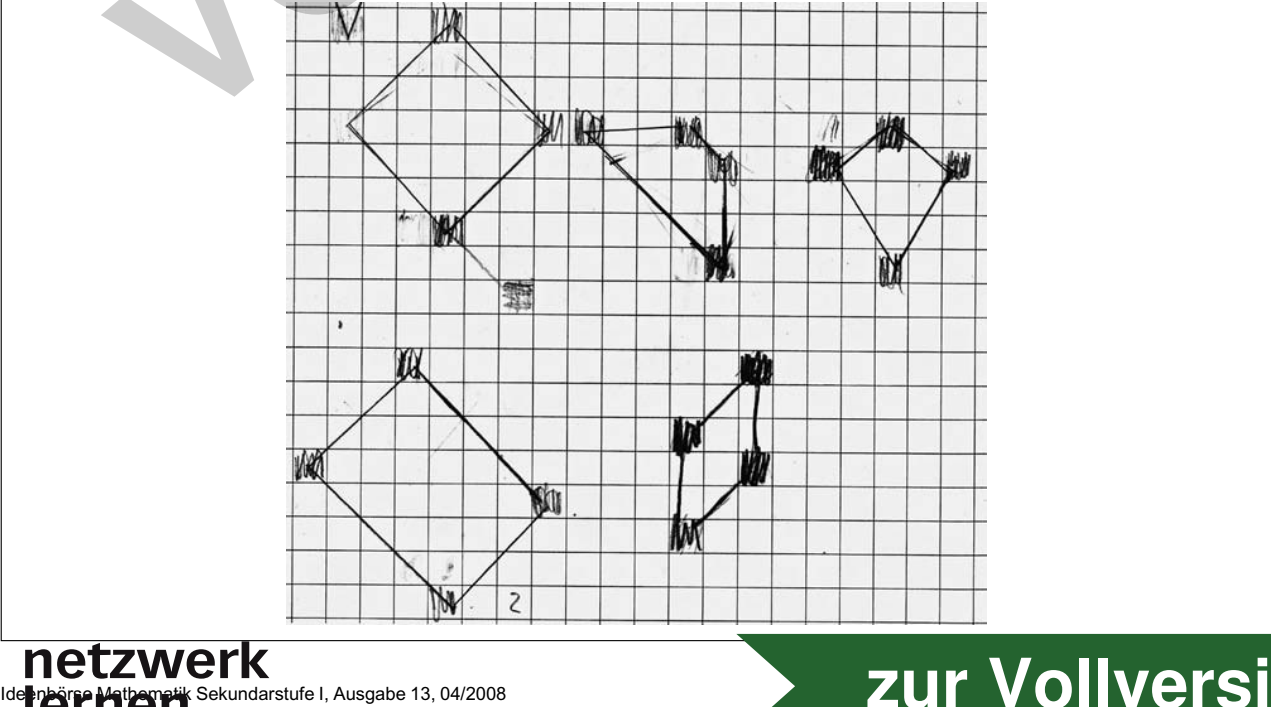

# **[zur Vollversion](https://www.netzwerk-lernen.de/Eine-offene-Lernumgebung-zu-Parketten-und-Faerbungen)**

**3.13**

#### **Eine offene Lernumgebung zu Parketten und Färbungen 3.13**

# **Unterrichtsplanung**

Mit diesen verschiedenen Aufgaben und den verschiedenen Zerlegungen bietet die erste Aufgabe von Arbeitsblatt 6 genügend Stoff für mehrere Stunden Unterricht. Die Aufgabe ist sehr offen formuliert, kann aber auch von der Lehrkraft enger gefasst werden, wie z.B.:

*Finde in der Dreieckszerlegung verschiedene 6-Ecke. Solche, die nur Drehungen zulassen, und auch solche, die Spiegelungen zulassen.* Oder: *Finde alle möglichen Lagen von Quadraten in der Quadratzerlegung.*

Oder: *Welche Viereckstypen sind in der Parkettzerlegung oder der Rautenzerlegung möglich?*

Das Arbeitsblatt 6 sollte zur Verwendung sinnvollerweise geteilt werden. Haben die Schüler gleichseitige Vielecke mit vielen Ecken erzeugt, so bietet sich eine schöne Ergänzung der zweiten Aufgabe an:

*Finde eine Methode, wie du deinem Vieleck noch eine weitere Ecke hinzufügen kannst.*

Die Frage zielt also darauf ab, wie man aus einem gleichseitigen n-Eck ein gleichseitiges n+1-Eck erzeugen kann. Ein Schüler aus Klasse 6 entwickelte eine Systematik in der Dreieckszerlegung, die in der folgenden Abbildung dargestellt wird.

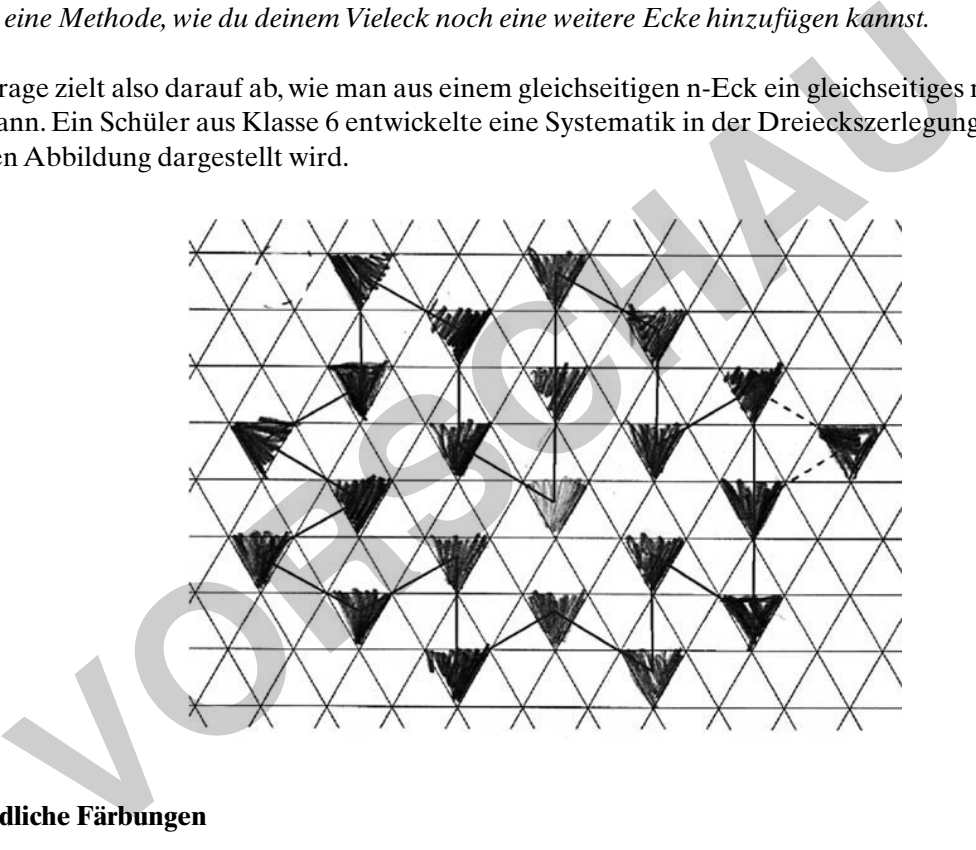

### **Unendliche Färbungen**

Auf **Arbeitsblatt 7** (**M7**) werden die Schüler dazu aufgefordert, Muster mit möglichst vielen Symmetrien herzustellen. Nimmt man die von uns vorgeschlagenen Zerlegungen oder beliebige andere, die Translationen in zwei unterschiedliche Richtungen zulassen, so lässt jede Färbung von endlich vielen Kacheln maximal sechs Drehungen um denselben Drehpunkt und 6 Spiegelungen zu. Spiegelachsen schneiden sich dabei immer im Drehpunkt und es gibt höchstens einen Drehpunkt. Färbt man unendlich viele Kacheln, so hat man keinen, einen oder unendlich viele Drehpunkte. Möchte man also nach dem Färben "viele" Symmetrien haben, so muss man unendlich viele Kacheln färben. Die Lehrkraft sollte darauf achten, dass die Schüler die vorgegebenen Zerlegungen als "unendlich" betrachten und nicht denken, die Zerlegung würde am Blattrand enden.

Die zweite und die dritte Frage sollen die Schüler zu Färbungen von unendlich vielen Kacheln hinführen. Die Vorstellung von solch einer unendlichen Färbung ist für Schüler zunächst ungewohnt, deshalb sollte man ihnen Zeit und Möglichkeiten zum Experimentieren und Diskutieren geben.

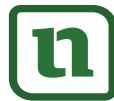

<sup>8</sup>lernen

netzwerk

# (c) Olzog Verlag Gmb**H Zur Vollversion**

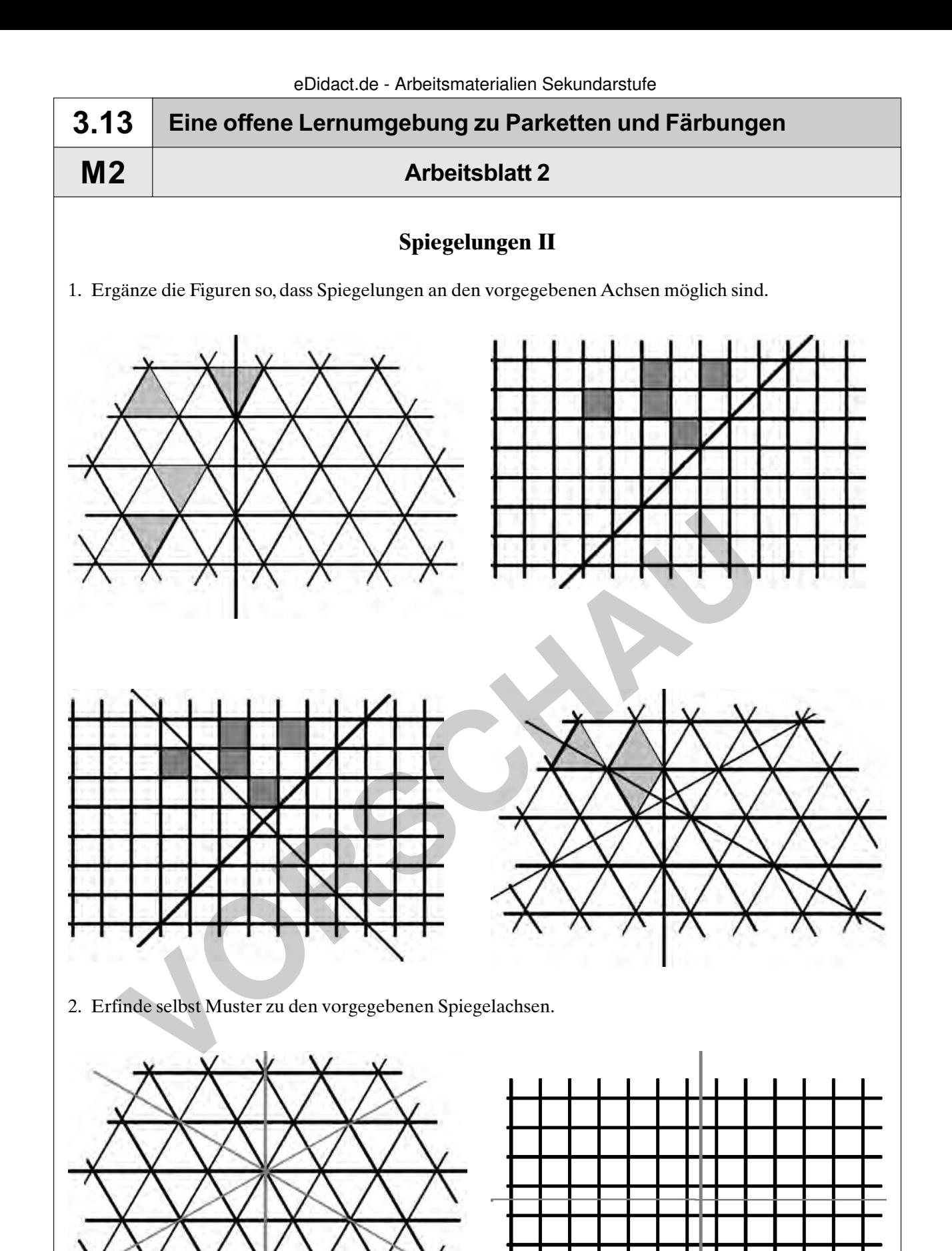

# (c) Olzog Verlag Gmb**Hd Zur Vollversion**

metz

*r*erk

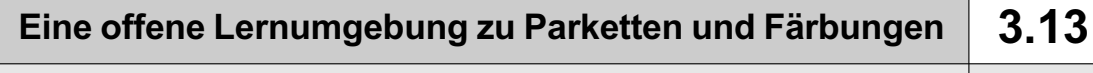

## **Arbeitsblatt 5**

### **Viereckstypen**

- 1. Zeichne in die Quadratzerlegung die fehlenden Vierecke ein.
- 2. Ergänze die fehlenden Vierecke und ergänze in allen Vierecken die Spiegelachsen und Drehpunkte. Wie oft kannst du jeweils drehen?

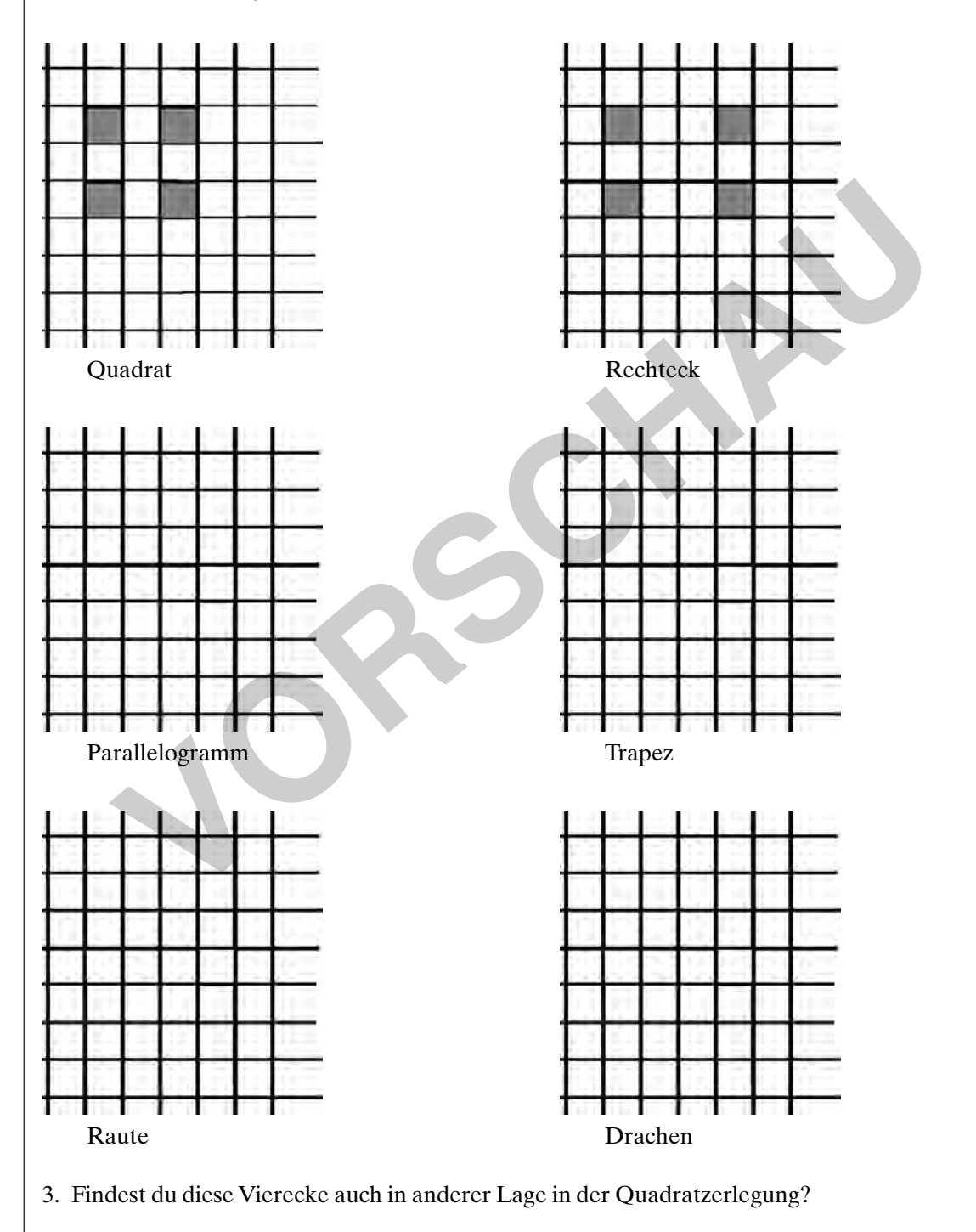

Ide**enbörse Mathematik Sekundarstufe I, Ausgabe 13, 04/2008** 15 **15 16 17 17 18 17 18 17 18 17 18 17 18 17 18 17 18 17 18 17 18 17 18 17 18 17 18 17 18 17 18 17 18 17 18 17 18 17 18 18 19 19 10 11 10 11 10 11 10 11 10 11 1** 

**[zur Vollversion](https://www.netzwerk-lernen.de/Eine-offene-Lernumgebung-zu-Parketten-und-Faerbungen)**